# CIRE NATURELLE (APPLICATION)

L'application de la cire naturelle permet d'entretenir et d'embellir des boiseries intérieures. Il est possible de [réaliser sa cire](https://wiki.maisons-paysannes.org/wiki/Cire_naturelle_(fabrication)) chez soi suivant la couleur plus ou moins foncée souhaitée.

### Application de la cire

- Nettoyer le bois à la paille de fer moyenne en grattant dans le sens du fil du bois.
- Passer finement la cire au pinceau de manière à ne pas mettre trop de matière.
- Attendre 4 ou 5 heures avant d'astiquer. Le matériau doit être sec au toucher.
- Astiquer avec une brosse en plume d'oie ou une brosse à astiquer fixée sur une perceuse.
- Lustrer avec un bas nylon bourré de coton.

#### **Étapes de fabrication de la cire naturelle**

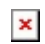

Nettoyage du bois à la paille de fer. Photo Christophe Barroy © Maisons Paysannes de France, délégation de la Sarthe.

#### $\pmb{\times}$

Cire naturelle prélevée au pinceau. Photo Christophe Barroy © Maisons Paysannes de France, délégation de la Sarthe.

### $\pmb{\times}$

Cire naturelle appliquée au pinceau. Photo Christophe Barroy © Maisons Paysannes de France, délégation de la Sarthe.

 $\pmb{\times}$ 

Bois lustré après application de la cire. Photo Christophe Barroy © Maisons Paysannes de France, délégation de la Sarthe.

 $\pmb{\times}$ Bas nylon rempli de coton pour lustrer le bois. Photo Christophe

Barroy © Maisons Paysannes de France, délégation de la Sarthe.

## Bibliographie

LE GRELLE D., Fiche Technique Fabriquer et utiliser sa cire facilement, Revue Maisons Paysannes de la Sarthe, n°3, 2018. p.21.

Récupérée de

« [https://wiki.maisons-paysannes.org/index.php?title=Cire\\_naturelle\\_\(application\)&oldid=4990](https://wiki.maisons-paysannes.org/index.php?title=Cire_naturelle_(application)&oldid=4990) »